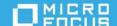

# Micro Focus iPrint Appliance 4.2 Release Notes

#### February 2021

Micro Focus iPrint Appliance is a virtual appliance that offers cross-platform, self-service printing for the enterprise. It allows users to print from their desktops, laptops, and mobile devices. Micro Focus iPrint Appliance supports NetIQ eDirectory and Active Directory as user identity sources. It scales to fit organizations of any size and provides a single solution to manage the printing needs across multiple locations.

The appliance runs as a virtual machine within any virtualization environment such as VMware, Windows Hyper-V, Citrix Xen Server, or Xen on SUSE Linux Enterprise Server (SLES).

- "iPrint Appliance 4.2 Highlights" on page 1
- "Installing iPrint Appliance 4.2" on page 2
- "Known Issues" on page 2
- "iPrint Appliance System Requirements" on page 2
- "Documentation" on page 2
- "Legal Notice" on page 3

## iPrint Appliance 4.2 - Highlights

iPrint Appliance has underwent the following changes:

#### Table 1

| Components     | iPrint Appliance 3.x | iPrint Appliance 4.1 |
|----------------|----------------------|----------------------|
| Base Appliance | SLES 11 SP4          | SLES 12 SP3          |
|                | Stellent             | KeyView              |

- "Support for Azure AD Integration" on page 2
- "iPrint Client 6.22 for Windows" on page 2
- "iPrint Client 6.15 for Mac" on page 2

#### **Support for Azure AD Integration**

iPrint users can now be authenticated by using Microsoft Identity platform for secure iPrint printers. This functionality is available with Desktop printing, QuickPrint, and Release Portal.

#### **iPrint Client 6.22 for Windows**

The iPrint Client is upgraded to version 6.22 and allows Azure users to print to iPrint secure printers.

#### iPrint Client 6.15 for Mac

The iPrint Client is upgraded to version 6.15 and supports macOS Big Sur (Intel architecture).

## **Installing iPrint Appliance 4.2**

- 1 Ensure that the version of iPrint Appliance is 4.1.2 or later.
- 2 Download the iPrint-4.2-Beta.zip from the Open Enterprise Server 2018 SP3 Public Beta 1 website.
- **3** Unzip iPrint-4.2-Beta.zip on your appliance.
- **4** Execute the command chmod +x install.sh to change the permission on the file.
- **5** Run the command sh install.sh to install the patch.
- **6** On installing the patch, restart the appliance.

#### **Known Issues**

- "Email Printing Issues" on page 2
- "General Issues" on page 2

### **Email Printing Issues**

If you print an email containing emoticon, the emoticon is treated as an attachment, and each emoticon is printed on a new page. For example, if your email contains three emoticon, four pages are printed, with one page containing the mail body and the rest containing one emoticon each.

#### **General Issues**

Printing documents with SmartArt graphics or tables may impact the quality of the printout. It is recommended to deploy Remote Renderer to resolve such issues.

## **iPrint Appliance System Requirements**

For iPrint Appliance system requirements, see Server Requirements in the Micro Focus iPrint Appliance Administration Guide.

## **Documentation**

For additional iPrint Appliance documentation, see the iPrint Appliance documentation web site.

# **Legal Notice**

#### Copyright © 2021 Micro Focus or one of its affiliates.

The only warranties for products and services of Micro Focus and its affiliates and licensors ("Micro Focus") are as may be set forth in the express warranty statements accompanying such products and services. Nothing herein should be construed as constituting an additional warranty. Micro Focus shall not be liable for technical or editorial errors or omissions contained herein. The information contained herein is subject to change without notice.